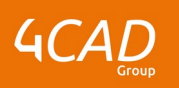

# **Présentation de Creo View**

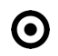

### **OBJECTIFS DE LA FORMATION PUBLIC VISÉ**

- Ouvrir et manipuler un modèle 3D dans l'environnement Creo View
- Retrouver des informations sur un modèle 3D dans Creo View
- Appliquer des modifications sur un modèle 3D dans Creo View

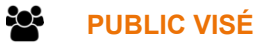

Ce cours est destiné aux concepteurs mécaniques, aux ingénieurs de conception et aux personnes occupant des postes apparentés.

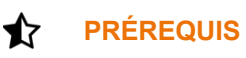

Il est préférable d'avoir une expérience dans la manipulation des objets 3D dans un environnement virtuel.

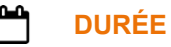

1 jour (7 heures)

## **DESCRIPTION**

- Introduction à la visualisation
- Présentation de l'interface utilisateur de Creo View
- Navigation dans des modèles 3D et orientation de ces derniers
- Interrogation des données et recherche de composants d'un modèle
- Modification de l'apparence du modèle
- Utilisation d'annotations de modèle
- Génération d'une nomenclature
- Éclatement des composants du modèle
- Assemblage de composants
- Sectionnement des modèles
- Travail avec les composants et les groupes
- Visualisation des dessins 2D, des images et des documents
- Création de marquages et de jeux d'annotations
- Relevé de mesures
- Création d'une géométrie de construction

#### Ø. **MODALITÉS PÉDAGOGIQUES**

Classe interactive : Découverte du module - Explications théoriques - Démonstrations - Exercices et observations

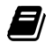

### **MOYENS ET SUPPORTS PÉDAGOGIQUES**

Salle de formation équipée d'un écran numérique, d'un paperboard et d'une station de

1 rue du Moulin Cassé / 44 340 Bouguenais - France

Tel. : +33(0)2 51 70 28 82 – Mail :contact@4cad.fr 4CADGROUP.COM

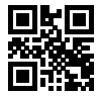

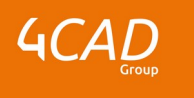

travail équipée par stagiaire avec un double écran.

Un support de cours numérique hébergé sur une plateforme LMS est à disposition du stagiaire.

#### 2 **MODALITÉS D'ÉVALUATION ET DE SUIVI**

Exercices d'application :

- Questionnaires.
- Corrigés par le formateur et restitués de façon collégiale.
- Capitalisation des questions-réponses.

À l'issue de la formation une attestation de stage et une fiche de présence journalière seront remises à chaque stagiaire certifiant sa présence pour la durée du stage. La mention des acquis résultera de la mise en œuvre d'une évaluation continue par le formateur.

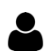

#### **PROFIL DU / DES FORMATEURS**

Équipe Technique référencée. (CV du formateur fourni sur demande)

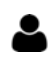

## **ASSISTANCE TECHNIQUE ET PÉDAGOGIQUE POUR ACCOMPAGNER LE BÉNÉFICAIRE DANS LE DÉROULEMENT DE SON PARCOURS**

Notre équipe est à votre disposition via l'adresse formation@4cad.fr pour vous accompagner et répondre à vos questions avant et pendant toute la durée de la formation.

1 rue du Moulin Cassé / 44 340 Bouguenais - France